# **Praktikum Systemprogrammierung**

# **Hinweis**

Bitte stellen Sie Anfragen immer an die Kontaktadresse psp[at]embedded[dot]rwth-aachen[dot]de

## **Inhalt**

In diesem Praktikum werden theoretische Kenntnisse aus der Vorlesung "Einführung in die Technische Informatik" durch praktische Versuche vertieft, sowie Konzepte hardwarenaher Programmierung vermittelt. Unter anderem werden folgende Themen behandelt:

- Scheduler
- Interrupts/Polling
- Ein- und Ausgabenanbindung
- Speicherverwaltung
- Anbindung von Peripherie, z.B. RFID-Leser
- Analoge Schaltungen, z.B. A/D-Wandlung

Neben der fachlichen Qualifikation wird in diesem Praktikum die Teamfähigkeit durch Bearbeitung der Aufgaben in Vierergruppen trainiert.

Weitergehende Informationen und alle benötigen Unterlagen zu dieser Veranstaltung werden im Moodle-Lernraum oder in RWTHonline.

## **Anmeldung**

- Diese Veranstaltung ist anmeldepflichtig und hat eine beschränkte Teilnehmeranzahl von 264!
- **Anmeldeschluss: 06.10.2021**
- Die Anmeldung erfolgt über das Anmeldeverfahren in RWTH Online.

Beachten Sie bitte, dass sich die Gruppengrößen und Termine noch während der Anmeldephase ändern können. Geben Sie Ihre Präferenz im Anmeldeverfahren davon unabhängig an! Je früher Sie sich anmelden, desto höher ist die Wahrscheinlichkeit einen Platz in der Veranstaltung zugeteilt zu bekommen.

## **Ablauf/Hinweise**

Nach Ablauf der Anmeldephase werden die Teilnehmer automatisch via RWTHonline verteilt. Die Einführungsveranstaltung wird in aufgezeichneter Form bereitgestellt. Das Praktikum absolvieren Sie in 2er Gruppen und für die Bearbeitung der Versuche haben Sie 3 Wochen Zeit.

Teilnehmer sollten im Vorfeld den PC-POOL Service innerhalb des [TIM-Accountmanagements](https://www.rwth-aachen.de/selfservice) aktivieren. Nachdem Sie sich dort mit Ihrer TIM-Kennung angemeldet haben, können Sie unter "Accounts und Passwörter" den Reiter "Account anlegen" auswählen. Dort wählen Sie den Service "PC-Pool" aus und fügen diesen Ihren abonnierten Services hinzu.

### **Vorbereitung auf die Praktikumstermine**

#### **Einführungsveranstaltung: Auf Grund der Corona Pandemie wird die Einführungsveranstaltung in digitaler Form abgehalten.**

**Ablauf** Rechtzeitig im voraus werden im Moodle Lernraum die Unterlagen zum darauffolgenden Praktikumstermin veröffentlicht. Zur Vorbereitung der Termine drucken Sie sich die Unterlagen aus. Weiterhin arbeiten Sie alle Unterlagen durch und bereiten die Hausaufgaben vor.

Wenn ein Praktikumsteilnehmer unvorbereitet zu einem Termin erscheint ist eine Teilnahme an diesem Termin nicht möglich.

### **Veranstaltungsort**

Auf Grund der Corona Pandemie findet die Veranstaltung rein digital statt.

## **Boardlayout**

Es gibt eine eigene Seite zu unserem Evaluationsboard mit einem Teil der Erweiterungen. –> <http://evaboard.embedded.rwth-aachen.de/>

### **Links**

[Webseite des Praktikums](https://psp.embedded.rwth-aachen.de)

### **Betreuer**

Bitte stellen Sie Anfragen immer an die Kontaktadresse psp[at]embedded[dot]rwth-aachen[dot]de

- [Dr.-Ing. Alexandru Kampmann](https://embedded.rwth-aachen.de/doku.php?id=lehrstuhl:mitarbeiter:kampmann)
- [Marc Wiartalla, M.Sc. RWTH](https://embedded.rwth-aachen.de/doku.php?id=lehrstuhl:mitarbeiter:wiartalla)

#### From: <https://embedded.rwth-aachen.de/>- **Informatik 11 - Embedded Software**

Permanent link: **<https://embedded.rwth-aachen.de/doku.php?id=lehre:wise2122:psp>**

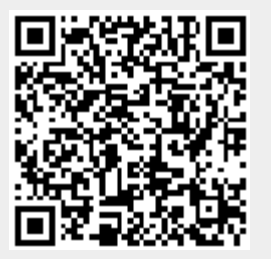

Last update: **2021/07/30 12:54**